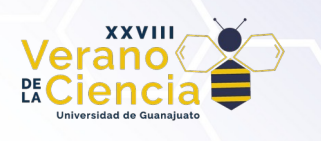

# **Automatización de telescopios astronomicos usando sistemas embebidas y SBC (Single Board Computer)**

Omar Guerrero Oropeza<sup>1</sup>, Solai Jeyakumar<sup>2</sup>

<sup>1</sup>Departamento de Matemáticas, Universidad de Guanajuato, México, omar.guerrero@cimat.mx <sup>2</sup>Departamento de Astronomía, Universidad de Guanajuato, México. sjk@ugto.mx

### **Resumen**

Se implementa un sistema de control de un telescopio robotico usando "Robotic Operating System". Este sistema se generaliza el control de telescopio en direcciones de azimuth y altitud. El system de ROS comunica con motores con un interface de "microROS". En este trabajo se mostra la implementacion de ROS en python e microROS en C usando un microcontrolador ESP32. Con una aplicacion en python pueda apuntar el telescopio manera remota a una direccion de fuentes astronomicos.

Keywords: ROS, telescopios, automatización, microROS, robot

# **1. Introducción**

En los últimos años tanto la industria como la academia se han visto en la necesidad de desarrollar robots inteligentes, esto para cubrir diversas necesidades que han surgido con el paso de los años. El primer robot industrial fue creado a finales de 1950 [1], y en los últimos años se ha dado un gran desarrollo en la inteligencia artificial, deep learning, redes neuronales, etc., lo cual en conjunto puede cubrir diversasnecesidades tanto científicas como industriales, así como generar un ahorro de recursos en la distribución y realización de tareas. Un ejemplo de esto es el Telescopio Robótico Virgin Island ubicado en el observatorio Etelman en St Thomas, el cual inicialmente requería supervisión humana y progresivamente fue convertido a un observatorio completamente robotizado [2]. En dicho telescopio se automatizan tareas como el monitoreo de eventos transitorios rápidos y lentos (fast/slow transient events) entre otros que no requieren estrictamente la presencia humana, los cuales mantienen ocupado cerca del 90% del tiempo al telescopio Virgin Island [2].

Actualmente nos es posible robotizar una cantidad enorme de instrumentos, en nuestro caso es un telescopio mediante una actualización de hardware, así como el uso de distintos softwares. Principalmente se utiliza el open source ROS (Robotic Operating System), lanzado por Willow Garage en 2010, el cual es una plataforma de desarrollo de software para robots [3].

En la sección 2 se presenta una descripción del hardware utilizado, en la 3 se describe el software implementado y se muestran los primeros resultados y conclusiones en 4.

### **2. Implementación de Hardware**

El telescopio de radio en el Observatorio la Luz de la Universidad de guanajuato cuenta con dos motores para poder controlar la dirección en donde apunta el telescopio. Para poder hacer un sistema piloto se utiliza dos motores (un motor DC con encoder y un servo). Se construye un montaje de estos motores

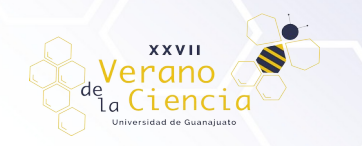

como se mostra en la Figura 1. Se controla los motores con ESP32. Se hace el interfaz del hardware usando microROS.

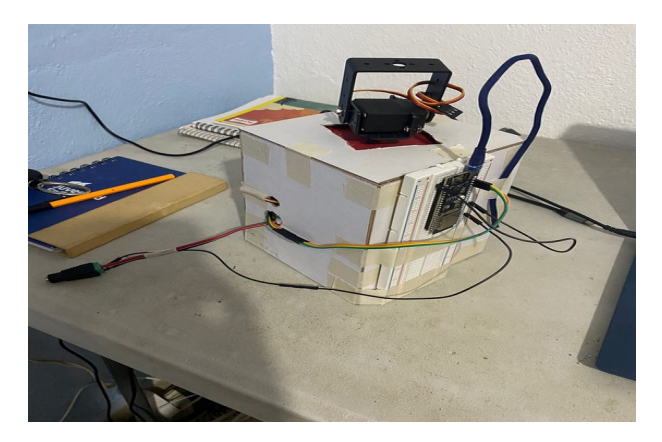

*Figura 1. Sistema piloto de un telescopio*

#### **3. Robotización**

En esta sección se da una descripción del software utilizado para lograr los objetivos, así como una breve descripción. Para poder robotizar un telescopio se usa el "Robotic Operating System (ROS)". El proceso inicia con creación de un archivo en formato URDF que describe el sistema del hardware, las ligas y articulaciones. Se crea varios nodos de controlador, publicador de estaus y publicador de comandos para poder enviar los commandos al hardware real. Este sistema de "Launch" se crea usando python. En la Figura 2 se mostra el sistema de Launch en un simulador "rviz".

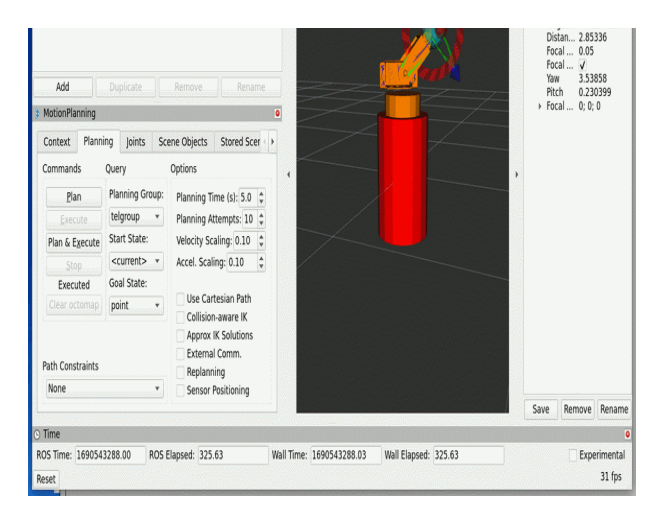

*Figura 2. Sistema de "Launch" de ROS*

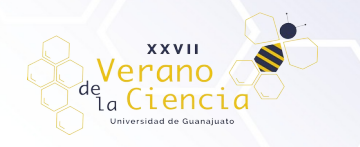

# **4. Resultados y Conclusiones**

En este trabajo se construyó un telescopio piloto con dos motores y una tarjeta de microcontrolador ESP32. Se desarrollo un software usando ESP-IDF y ROS2 para poder robotizar y controlar el robot.

## **Bibliografía/Referencias**

1. JIn WEI, Yerong HU, et al. "A LArge -scale Distribution and Deployment of Robot Task Based on MQTT Protocol and ROS", Advances in INtelligent Systems Researh (AISR), colume 45, 2017, RMxAA. 2. B Gendre, N. B. Orange, et al. "From a Computer Controlled Telescope to a Robotic Observatory: The History of The Virt", RMxAA(Serie de Conferencias), 2019, RMxAA (Serie de Conferencias) pp 9-14. 3. Quigley M, Conley K, Gerkey B P, et al. "ROS: an open-source Robot Operating System[C]", ICRA Workshop on Open Source Software, 2009.

4. F. Martin Rico, 2022, "A Concise Introduction to Robot Programming with ROS2", Taylor & Francis Ltd.